## Research data access – How an access request is processed

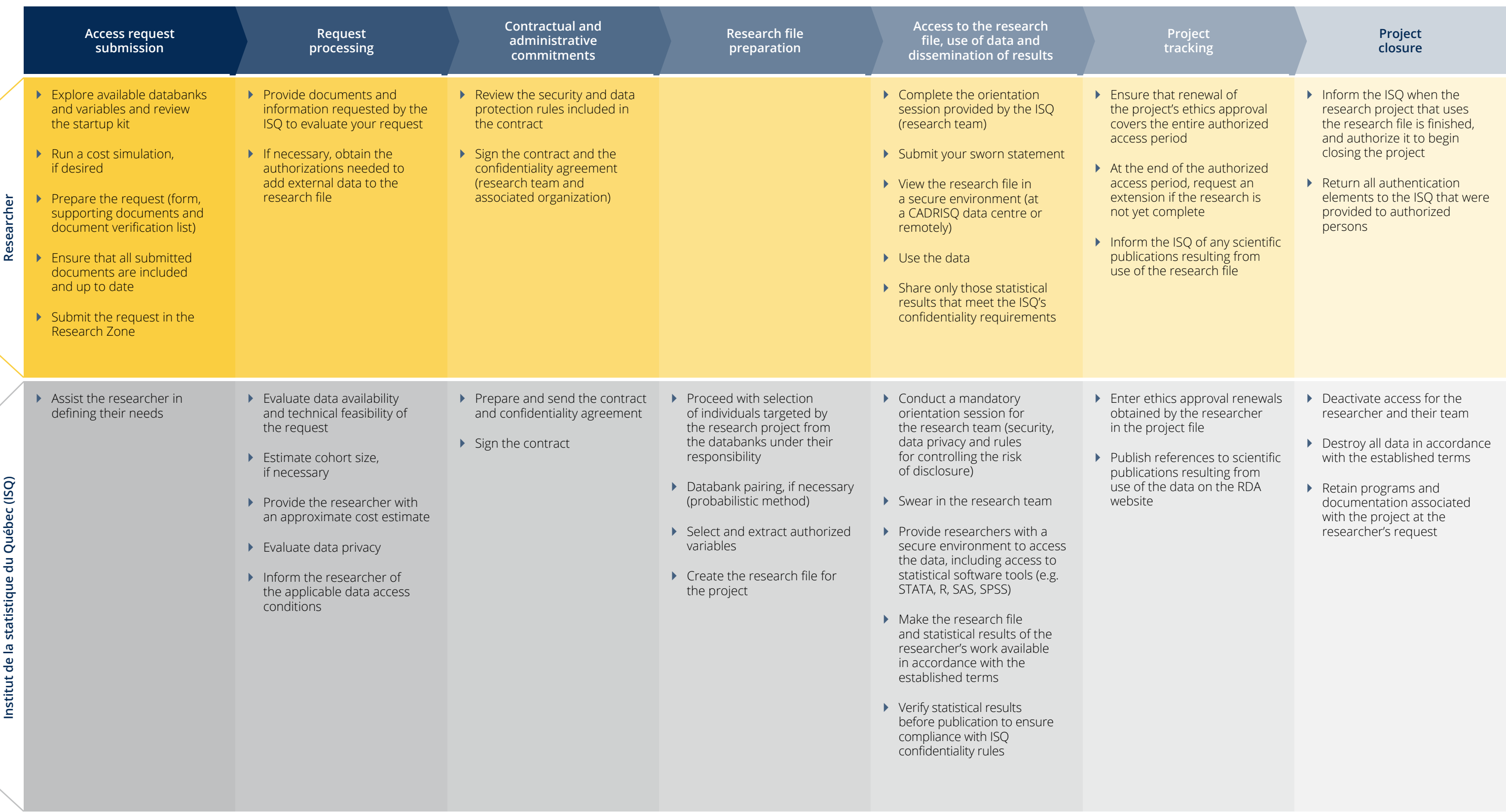

## statistique.quebec.ca

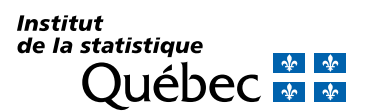